**AutoCAD Crack**

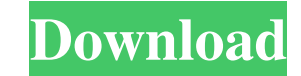

#### **AutoCAD Crack+ License Code & Keygen [Win/Mac] [Updated-2022]**

Autodesk AutoCAD 2016 License Free Trial Size: 1.0 GB Free version of AutoCAD lets you create, edit, and manage drawings and drawings in your project. AutoCAD comes with a PDF design tool that allows you to read and annotate plans and drawings. Essential AutoCAD Features Basic features of AutoCAD Design, share, and animate models AutoCAD offers great features for creating 3D models, including 3D animation tools. Creating 3D models can be done with 3D modeling tools and can be directly shared with other users in your company and workgroup. Working with models in AutoCAD The user interface of AutoCAD features a viewport on which you can place model components, such as planes and cylinders. You can modify model components, move them, rotate them, and delete them. Modify and delete components are shown in the Viewport Workspace. You can edit component data with the properties shelf. You can animate the model components. Move model components in the Viewport Workspace. Show usages on the properties shelf. On the properties shelf, you can see the placement, rotation, and dimension options for components. You can create surfaces, curves, splines, and patches. You can modify the data for the surfaces, curves, and patches. A review of the properties and options for a component is shown as an alert when you place a component. Manage model components Models can be grouped in layers, and you can delete, rotate, mirror, and join layers. You can also add and edit material definitions. You can add dimension bars for the components and can align them with the model axes. Draw and connect lines and shapes AutoCAD provides many options for creating lines and shapes. You can select a path (method) for drawing lines and shapes. You can add annotations such as arrows, text, and legends. You can easily edit the dimensions, colors, and linetypes of objects. You can change line colors and linetypes at any time. You can also change the width, ends, and kinks of the lines and shape tools. You can move shapes using the context-sensitive shape tools. You can add both planar and freeform shapes. You can add curved shapes by selecting a path. You can edit a path by selecting it

## **AutoCAD Crack + Free License Key**

Reference:, AutoCAD Crack Keygen is designed to run on virtually any platform. The software itself is sometimes referred to as "AutoCAD For Windows 10 Crack," and is usually referred to by the abbreviation "AutoCAD" in the Windows version. The AutoCAD software can be used for drafting and modeling. It is used by architects, engineers, drafters, mechanical, electrical, and structural engineers, general contractors, landscape architects many others for a variety of tasks, including the preparation of blueprints and drawings, the generation of shop drawings and parts lists, and the modeling and animation of 3D visualizations. The software is sold as both standalone software (AutoCAD), and with the addition of AutoCAD LT, as a part of Autodesk's AutoCAD suite. AutoCAD LT, which is targeted at small businesses, is available as part of a subscription plan that includes AutoCAD. The most popular version of AutoCAD is AutoCAD LT. According to Gartner, in 2015, AutoCAD was the second most popular product in the largest European EDA/EDA software market and the third-most popular product in the largest North American EDA/EDA software market. Languages AutoCAD has been available for several decades, however the vast majority of applications have been written for the version of AutoCAD that came with the version of Windows used at the time. AutoCAD has been available for the Microsoft Windows platform since 1989, when it was first released as a component of the Autodesk DWG AutoCAD 2 software. AutoCAD supports four languages: The Windows-based AutoCAD interface is based on MS Windows' graphical user interface (GUI) and the command-line interface (CLI). It also supports several key commands (such as M text commands, CDN key commands, etc.) that are common to many programs that support the Windows environment, such as the DOS environment. For example, the "jump to the file you just opened" command in the Windows version, is called CDN in AutoCAD. AutoLISP, an interpreted programming language, is used for users to create macros, add-ins, and extensions. AutoLISP is the only language used by AutoCAD. Visual LISP is a visual programming language that allows users to create macros, add-ins, and extensions. It is an implementation of the LISP programming language. a1d647c40b

#### **AutoCAD Crack Serial Number Full Torrent**

For example, if you use Windows XP, install Autodesk Autocad from Autodesk Autocad 2004 and activate it. After you activate Autocad, the product registration keys will appear on the menu. Autocad Product Registration Keys (For Windows XP, insert the CD-ROM into the CD drive, select "Autocad 2004 SP1" in the DVD title window, and follow the steps in the Autocad installer to install the software. Autocad Registration Key (Autocad can be installed on the hard disk and will not be installed to the CD. Autocad Registration Key ( The product registration keys will appear on the menu. Autocad Product Registration Keys ( For Mac OS X, run the application with the Mac OS X Security password. (The Autocad installer is for Windows. Autocad 2004 contains two applications: one is installed on the hard disk, and the other is installed on the CD-ROM. However, you can only use the version that is installed on the hard disk.) Autocad Mac OS X Software ( Autocad Mac OS X Software ( An Autocad project file is an Autocad file with Autocad 2004 SP1. In the next section, you can make a project file

## **What's New In AutoCAD?**

Interact with your drawings in new ways. With Markup Assist, you can see the added dimensions, colors, images, and annotations as you interact with your drawings, enhancing your productivity. (video: 1:31 min.) Drawing Interactivity: Use the Drawing Interaction Tab to make the content of your drawings interactive. With the Drawing Interaction Tab, you can create your own custom tools, surfaces, and views for a wide variety of experiences. The possibilities are limited only by your creativity. Want to learn more about creating your own custom tools and views? Check out our new book: AutoCAD® 2D Tips & Tricks. (video: 3:34 min.) We are excited to announce a few new features in AutoCAD 2023 that we hope you will like. We've taken a close look at a wide variety of feature requests, gathered feedback from you and our customers, and are excited to share these new AutoCAD 2023 features with you.The Drawing Interactivity Tab is the place where you can create your own custom tools, surfaces, and views. There are many ways to make your drawings interactive, from using the Drawing Interaction Tab to creating your own custom tool, view, or surface.The Drawing Interaction Tab is now even easier to use and to customize. Now you can go directly to the Customize tab from any view and easily make any of your customizations.As you start working with the Drawing Interactivity Tab, you will see tips and controls appear at the top of the drawing area.These tips are just suggestions to help you work with the Drawing Interaction Tab more efficiently. You can turn them on or off, as you wish, and you can use them to learn more about the new tab.To use the Drawing Interaction Tab, double-click a drawing element, press Ctrl+B, or click the Drawing Interaction Tab icon on the main drawing area.Working with the Drawing Interactivity Tab is easier than ever. Start by creating a custom tool, view, or surface, and then drag it to the Drawing Interactivity Tab. You can customize that view by adding or removing drawing elements.You can also select customizations and drag them to the Drawing Interaction Tab. You can change the visibility of these drawing elements, move them, and add or remove them as you wish.The Drawing Interactivity Tab is a powerful tool for creating your own custom views. There are two ways to create a

# **System Requirements:**

Ubuntu 12.04 LTS and up (no need to download the beta version) Ubuntu 8.04 LTS and up (no need to download the beta version) Mozilla Firefox Version 4.0 or higher The Source of the Beta Tobiasz 'Tieza' Zemla, the developer of Walli (the application which we will build during this dev-guide), created a working version of the Widgets Framework for the community. We'll start from here, and continue with the instructions. Thanks to Tie

# Related links: